# **Metro**

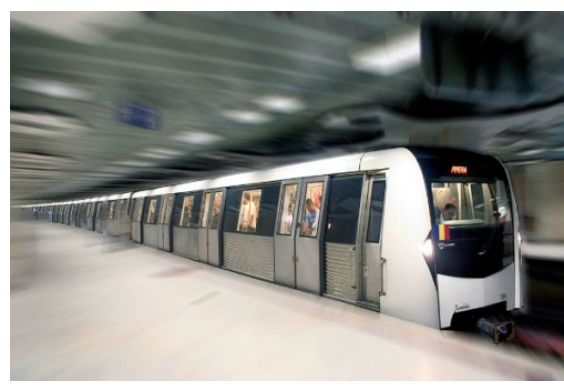

W związku z obchodami dnia dziecka w Bajtogrodzkim metrze panuje straszny ruch. Do pilnowania porządku oraz sprawności komunikacyjnej powołano specjalną grupę osób. Pech chciał, że zostałeś do niej powołany i nie możesz bawić się wraz z innymi. Musisz jednak pogodzić się ze swoim losem i sumiennie wypełniać obowiązki, bo w przeciwnym razie czeka Cię kara finansowa. Twoim zadaniem jest pilnowanie jednej ze stacji metra. Musisz na bieżąco sprawdzać priorytet

pośpiechu podróżnych i ustawiać ich w odpowiedni sposób w kolejce oczekujących na pociąg metra. Wsiadają najpierw ci, których priorytet jest największy, gdy zabraknie miejsc pozostali czekają na kolejny kurs. Wiesz także, że w każdym momencie może zadzwonić szef i zapytać Cię o liczbę osób na stacji oraz o oczekujące ważne osobistości(osoby z największym priorytetem pośpiechu). Znając swoje obowiązki postanawiasz napisać program, który odciąży Cię od ciężkiej pracy.

# **Wejście**

W pierwszej linii jedna liczba **T(1≤T≤10 5 )** określająca ilość zaistniałych zdarzeń na stacji metra. Następnie w **T** liniach opisane zdarzenia:

**a [liczba] –** na stację przyszło [liczba] nowych osób. Następnie **a** priorytetów pośpiechu kolejno dla każdego pasażera.

- **r [liczba]** przyjechał pociąg o [liczba] miejscach.
- **c** zapytanie o liczbę oczekujących pasażerów.
- **p** zapytanie o najwyższy priorytet czekających.

**[liczba]** jest liczbą naturalną z zakresu **[1…1000]**. Priorytet jest określany przez liczby naturalne z zakresu **[1…10 16 ]**.

### **Wyjście**

Dla każdego polecenia **c** i **p** wypisujemy odpowiedź na zapytanie, gdzie **c** to pytanie o liczbę oczekujących pasażerów, a **p** pytanie o najwyższy priorytet oczekujących na pociąg. W przypadku zapytania **p**, gdy liczba osób oczekujących wynosi zero za priorytet przyjmujemy również zero, ponieważ nikomu się nie śpieszy.

### **Przykład**

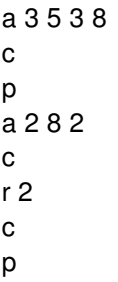

#### **Wyjście:**

# **Wyjaśnienie**

1) Na stacji jest 0 osób. Następnie przychodzą 3 osoby o priorytetach 5 3 8. c=3 , p=8.

2) Na stację przychodzą kolejne 2 osoby o priorytetach 8 2. c=5, p=8.

3) Mamy na stacji osoby o priorytetach 2 3 5 8 8. Pociąg zabiera dwie osoby. c=3, p=5.